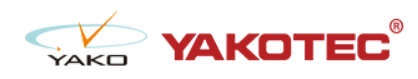

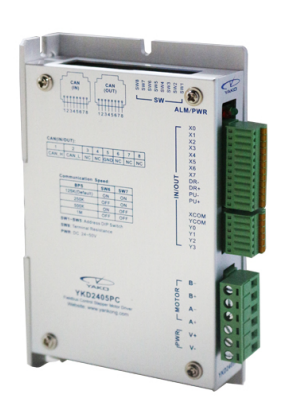

#### YKD2405PC

- 32 bit DSP control technology, low noise/vibration with excellent stability and low cost
- $\bullet$  Built-in single-axis controller and digital drive function, supporting position control, speed control and multi-position control mode
- CAN-Bus, support standard CANopen protocol, mounting 127 devices the most
- l 16 constant-torque microstep settings, 200 microsteps the highest
- **Excellent smoothness in low frequency high microstep applications**
- $\bullet$  Photoelectric isolated signal input/output, high anti-interference ability
- $\bullet$  Drive current adjustable (under 4.2A)
- Input voltage range: DC24~50V
- l Fault protection: over voltage protection, low voltage protection, etc.

#### Typical Application:

Widely used in textile machines, embroidery machines, security equipment, stage lighting, robots, medical equipment, laser equipment, marking machines, plotters and other automation equipments.

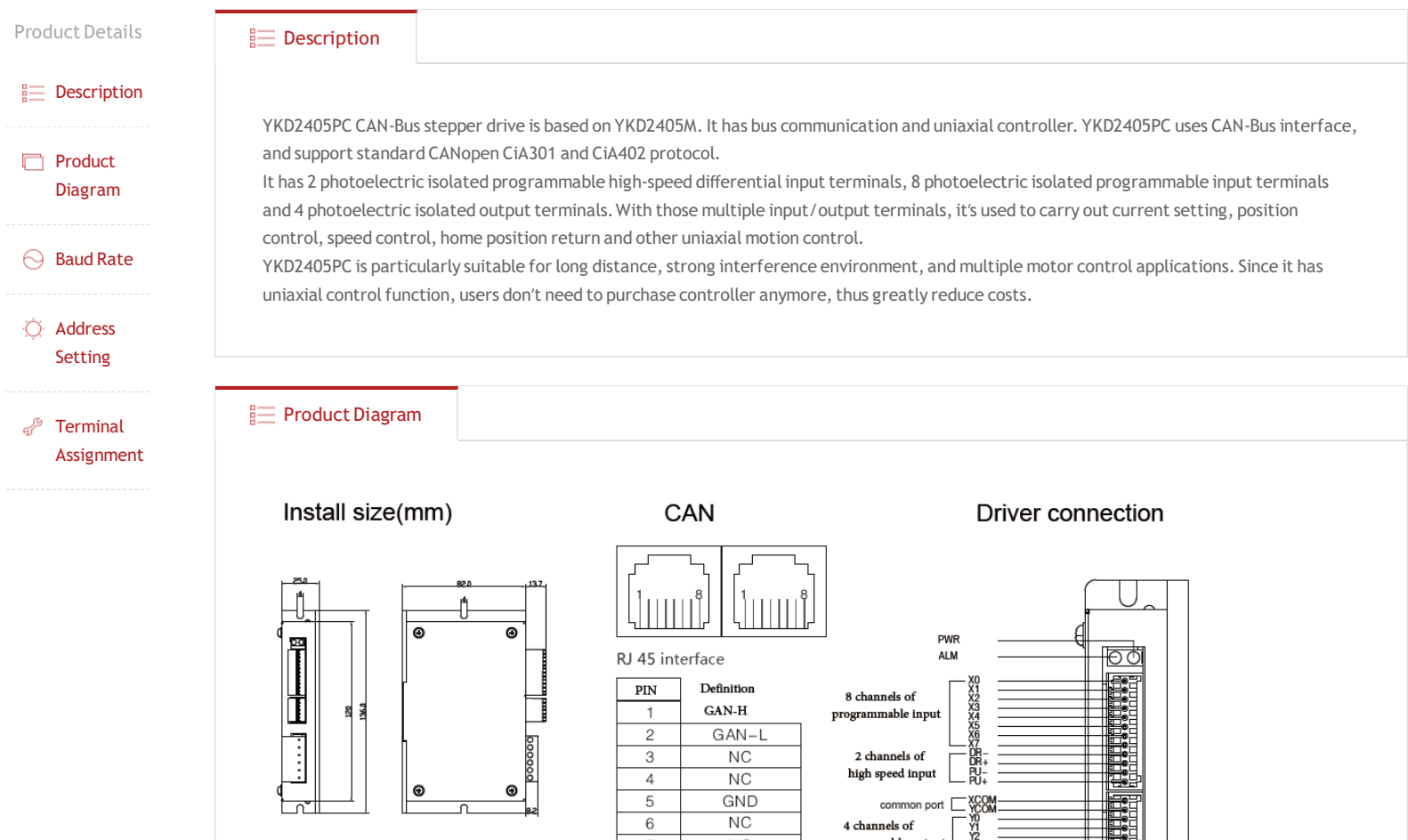

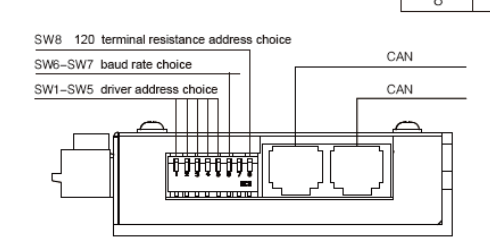

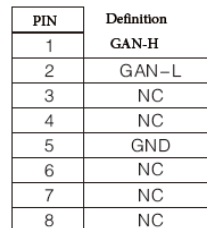

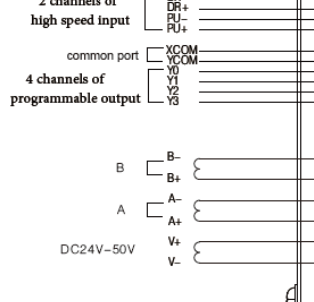

# • YKD2405PC Choice of terminal resistance

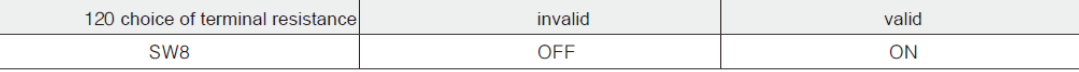

# • YKD2405PC COM baud rate setting

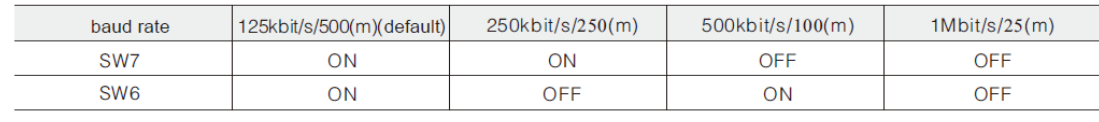

### **E** Address Setting

## • YKD2405PC The COM adddress setting

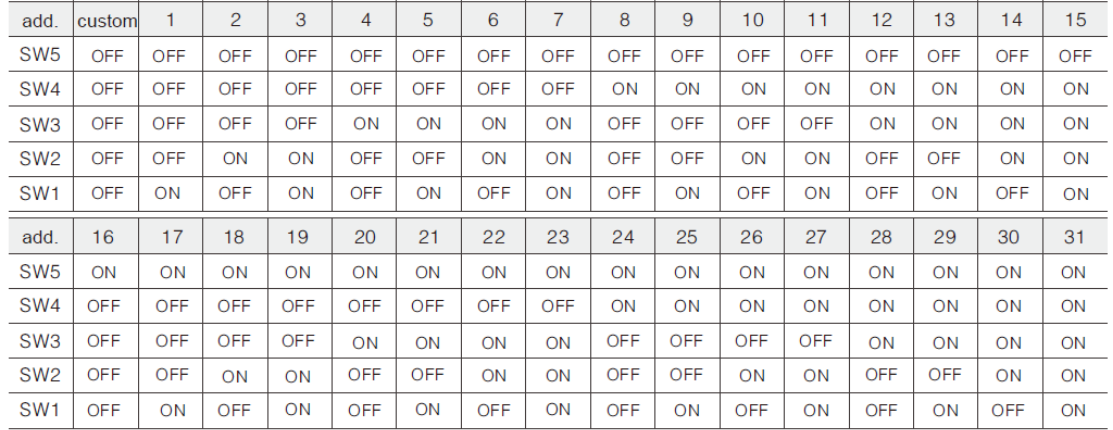

#### **Terminal Assignment**

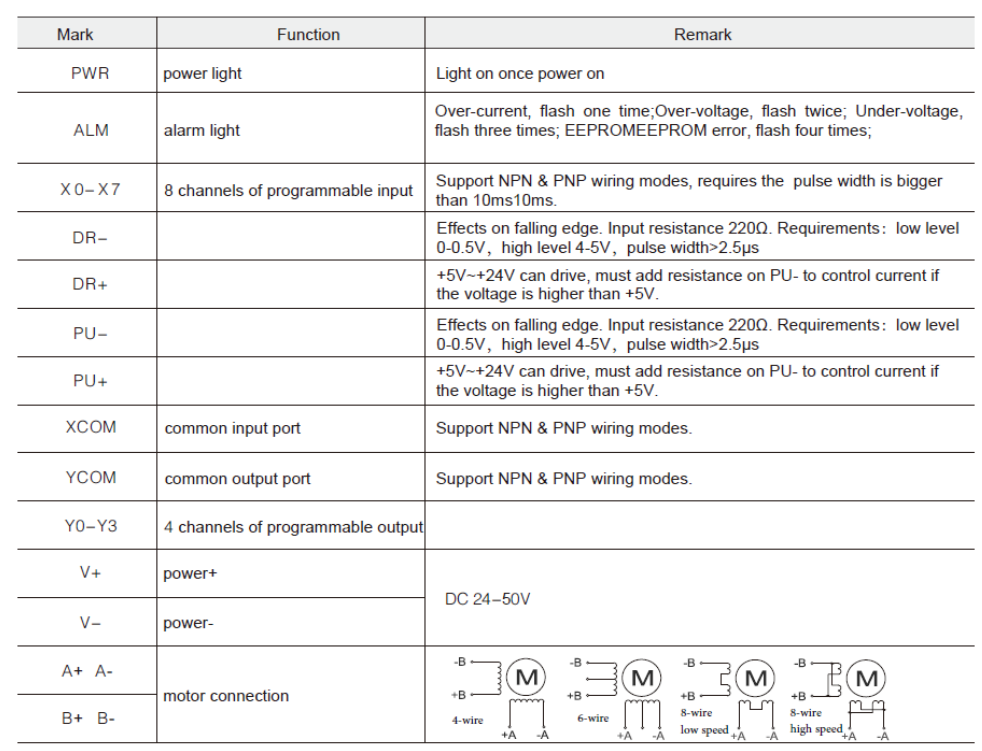